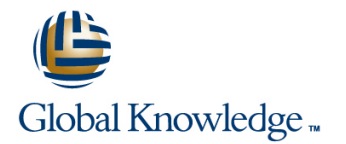

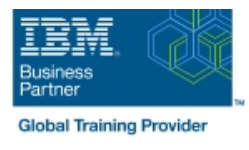

# **IBM Tivoli Netcool/OMNIbus 8.1 Administration and Maintenance**

### **Duration: 4 Days Course Code: TN035G**

#### Overview:

This course is designed for IBM Netcool/OMNIbus 8.1 advanced users and administrators. It includes hands-on lab exercises that are based on a distributed deployment of Netcool/OMNIbus. You start with two images with Netcool/OMNIbus installed and deployed in a high-availability configuration. You use this environment to explore advanced administration topics and deploy advanced features. Note that product installation is not covered in this class. Product installation is covered in Netcool/OMNIbus 8.1 Installation and Configuration (TN025G).

#### Target Audience:

This intermediate course is for Netcool/OMNIbus 8.1 administrators and advanced users.

#### Objectives:

- **Perform the major functions of the Netcool/OMNIbus Configure and implement Web GUI load balancing** Administrator utility
- Use both basic and advanced SQL
- Configure and run probe integrations TEPS 140-2 compliance
- 
- 
- Customize Tivoli Common Reporting portal reports
- Configure core components and standard integration for SSL and
- Configure and use advanced probe functions Implement and examine the ESF-based, multi-tiered architecture

#### Prerequisites:

You should have:

**Linux operating system skills Basic SQL knowledge** Knowledge of LDAP is beneficial

You can also take:

**IBM Tivoli Netcool/OMNIbus 8.1 nstallation and Configuration** (TN025G)

## Content:

#### Introduction to Netcool/OMNIbus administration Web GUI administration Security

- 
- 
- **Backing up and restoring Maps communications** Maps and The Maps communications of the set of the Maps communications of the Maps communications of the Maps of the Maps of the Maps of the Maps of the Maps of the Maps of th
- 
- 

ObjectServer administration

- 
- Modifying the ObjectServer structure <br>■ User administration overview
- 

- 
- **Probe high availability reports**
- $\blacksquare$  Remote probe administration

- Basic SQL
- ObjectServer automations Web GUI high availability
- $\blacksquare$  SQL code blocks
- 
- Temporal triggers Web GUI
- 
- ObjectServer procedures Cluster administration

## Further Information:

For More information, or to book your course, please call us on 00 966 92000 9278

training@globalknowledge.com.sa

[www.globalknowledge.com/en-sa/](http://www.globalknowledge.com/en-sa/)

Global Knowledge - KSA, 393 Al-Uroubah Road, Al Worood, Riyadh 3140, Saudi Arabia

line line line

- 
- 
- 
- 
- Modifying behavior **Basic dashboard creation** 
	- **Nultitiered architectures Multitiered architectures**

User administration **Department Coverview** 

- 
- Creating ObjectServers <br>
ObjectServer user administration
	- Web GUI user administration
- Probes **Creating Web GUI startup pages**

**MIB Manager Customizing Tivoli Common Reporting** 

- **Overview**
- Automations **Framework Manager** 
	- $\blacksquare$  Modifying the data model

- Database triggers **Dashboard Application Services Hub**
- Signal triggers Setting up a load balanced cluster
	-

- Overview Tritlers, view, and event grouping Netcool/OMNIbus security elements
- Stopping and starting components Tools, prompts, and menus Tools, prompts, and menus Tools, prompts, and menus
- Applying maintenance  $\Box$  Gauges  $\Box$  Gauges  $\Box$  Encryption and FIPS compliance

- 
- ObjectServer structure line Deploying the architecture line Deploying the architecture